# Kanta

**Ohje ja testitapaus** 1(5) Sosiaalihuollon asiakastietovaranto 3.7.2024

# Sosiaalihuollon asiakastietovarannon käyttöönottokokeen suorittaminen

Sosiaalihuollon asiakastietovarannon käyttöönottokokeen tarkoituksena on varmistaa teknisesti tietojärjestelmien toimivuus yhdessä Sosiaalihuollon asiakastietovarannon kanssa. Tietoliikenneyhteyksien toimivuus Kelan Kantapalveluun on oltava testattuna ennen käyttöönottokoetta Kelan tai tietojärjestelmätoimittajan antamien ohjeiden mukaisesti.

Tätä käyttöönottokokeen testitapausta käytetään, kun organisaatiossa ollaan ottamassa käyttöön

- Sosiaalihuollon asiakastietovaranto ensimmäistä kertaa
- uuttaa tietojärjestelmää, jolla tietoja tallennetaan Sosiaalihuollon asiakastietovarantoon
- lisää Sosiaalihuollon asiakastietovarannon toiminnallisuuksia.

Mikäli kuvattu testitapaus ei sovellu suunniteltuun käyttöönottoon, voitte laatia ehdotuksen tarvittavista muutoksista ja lähettää sen osoitteeseen kanta@kanta.fi.

Jos organisaatiossa on tarkoitus ottaa käyttöön Rekisterinkäyttöoikeus-toiminnallisuus, sen osalta tulee tehdä erillinen käyttöönottokoe. Lisätietoa Rekisterinkäyttöoikeuden käyttöönottokokeesta löytyy kanta.fi-sivuilta.

## Käyttöönottokoe

Tehkää käyttöönottokoe tämän testitapauksen mukaisesti silloin, kun

- Kelalta on tullut hyväksymisilmoitus palvelun käyttäjäksi Kanta Ekstranetissä tehdystä Sosiaalihuollon asiakastietovarannon hakemuksesta tai
- käyttöönottokokeesta on sovittu tietojärjestelmätoimittajan kanssa uuden tietojärjestelmän tai toiminnallisuuden käyttöönoton yhteydessä.

Järjestelmätoimittaja ilmoittaa käyttöönottokokeessa tarvittavan testihenkilön henkilötunnuksen.

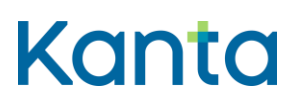

**Ohje ja testitapaus** 2(5) Sosiaalihuollon asiakastietovaranto 3.7.2024

### Kanta-arkistonhoitaja ja Arkistonhoitajan käyttöliittymä

Sosiaalihuollon asiakastietovarannon käyttöönottokokeessa tarvitaan henkilö, jolla on käyttöoikeudet Arkistonhoitajan käyttöliittymään. Arkistonhoitajan tietoja kysytään asiakkaalta palvelun käyttöönottotiedoissa.

Kela ilmoittaa arkistonhoitajan käyttöliittymän osoitteen palvelun käyttöönottohakemuksen hyväksymisviestissä. Ilmoitus lähetetään Kanta Ekstranetissä asiakastiedoissa annettuun sähköpostiosoitteeseen sekä arkistonhoitajaksi merkitylle henkilölle. Mikäli Arkistonhoitajan käyttöliittymä on organisaation käytössä ensimmäistä kertaa, voidaan sen toiminta varmistaa aikaisintaan seuraavana päivänä siitä, kun Kela on ilmoittanut palvelun käyttöönoton hyväksymisestä. Käyttöönottokokeessa tuotettuja asiakirjoja tulee käsitellä samoin periaattein kuin muitakin sosiaalihuollon asiakirjoja.

Arkistonhoitajan tulee järjestelmään kirjauduttuaan tarkistaa, että käyttöliittymässä tarjottava rekisterinpitäjä on oikea. Mikäli tieto on väärin, ilmoittakaa siitä osoitteeseen kanta@kanta.fi.

Kun Arkistonhoitajan käyttöliittymää testataan organisaatiossa ensimmäistä kertaa, tietovarannossa ei ole yhtään asiakirjaa. Ensimmäinen asiakirja tallentuu rekisterinpitäjän omaan rekisteriin, kun asiakkuusasiakirja tallennetaan.

#### Käyttöönottokokeen raportointi

Käyttöönottokoetta tekevän asiakkaan tiedot tulee hakea SOTE-organisaatiorekisteristä.

Täytetty Raportti lähetetään sähköpostin liitetiedostona osoitteeseen kanta@kanta.fi kahden arkipäivän sisällä käyttöönottokokeen suorittamisesta. Viestin aihekenttään otsikoksi "SHA käyttöönottokoe + organisaation nimi". Sosiaalihuollon asiakastietovaranto voidaan ottaa käyttöön heti onnistuneen käyttöönottokokeen jälkeen.

## Käyttöönottokokeessa esiintyvät ongelmat

Jos sosiaalihuollon asiakastietoja käsittelevässä tietojärjestelmässä ilmenee kokeen aikana ongelmia tai muuta poikkeuksellista, ottakaa yhteys järjestelmätoimittajaan tai tietojärjestelmätukeenne ongelman selvittämiseksi. Kun ongelma on ratkaistu,

- tehkää käyttöönottokoe uudelleen, jolloin sen tulisi onnistua ilman poikkeamia

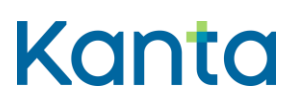

- kirjatkaa käyttöönottokoeraporttiin mahdollisimman tarkka selostus ongelmasta ja sen ratkaisusta.

Jos kokeen aikana ilmenee ongelmia Arkistonhoitajan käyttöliittymän kanssa, tarkistakaa, että selaimen asetukset vastaavat annettua ohjetta (ks. Arkistonhoitajan käyttöliittymän käyttöohje), ja ottakaa tarvittaessa yhteys omaan tietojärjestelmätoimittajaanne.

Voitte jatkaa järjestelmän käyttöönottoa suunnitelmien mukaan, kun olette varmistaneet asiakirjojen tallentumisen Kanta-arkistoon.

Käyttöönottokoetta tai Arkistonhoitajan käyttöliittymää koskevissa kysymyksissä voitte ottaa yhteyttä sähköpostitse osoitteeseen kanta@kanta.fi.

## **Testitapaus**

#### **Testitapauksen kuvaus:**

Asiakas ja työntekijä tapaavat sovitusti. Sosiaalihuollon ammattilainen hakee asiakkaalle tallennettuja asiakastietoja Sosiaalihuollon asiakastietovarannosta. Jos asiakkaalla ei ole sosiaalihuollon asiakkuutta, työntekijä tallentaa asiakkuuden perustamiseen ja palvelutehtävän asiakkuuteen tarvittavat tiedot. Tapaamisesta tehdään tarvittavat merkinnät asiakasasiakirjoihin ja asiakirjat tallennetaan Sosiaalihuollon asiakastietovarantoon.

Työntekijä huomaa kirjanneensa tapaamisesta virheellistä tietoa asiakkuus- ja asiaasiakirjaan. Työntekijä korjaa tiedot ja tallentaa ne Sosiaalihuollon asiakastietovarantoon.

Myöhemmin tapahtumien kulkua joudutaan selvittelemään Arkistonhoitajan käyttöliittymän ja asiakastietojärjestelmän avulla.

#### **Esiehdot:**

Asiakkuus on perustettu asiakastietoja käsittelevään järjestelmään.

Sosiaalihuollon ammattilainen voi tilanteen mukaan olla esimerkiksi sosiaalityöntekijä, sosionomi tai lähihoitaja, jolla on käyttöoikeudet ja pääsy tarvittavien tietojärjestelmien tuotantoympäristöön sekä tarvittava varmennekortti.

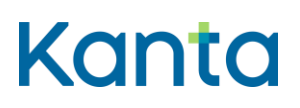

**Ohje ja testitapaus** 4 (5) Sosiaalihuollon asiakastietovaranto 3.7.2024

Kanta-arkistonhoitaja on henkilö, jolla on käyttöoikeudet Arkistonhoitajan käyttöliittymään (tiedot annettu palvelun käyttöönottotiedoissa).

#### **Lopputulos:**

Sosiaalihuollon asiakastietovarannosta palautuu asiakkaasta aiemmin saman rekisterinpitäjän alaisuudessa laaditut asiakirjat tai tieto siitä, ettei niitä ole. Kaikki tapaamiseen liittyvät asiakirjat ovat tallentuneet Sosiaalihuollon asiakastietovarantoon.

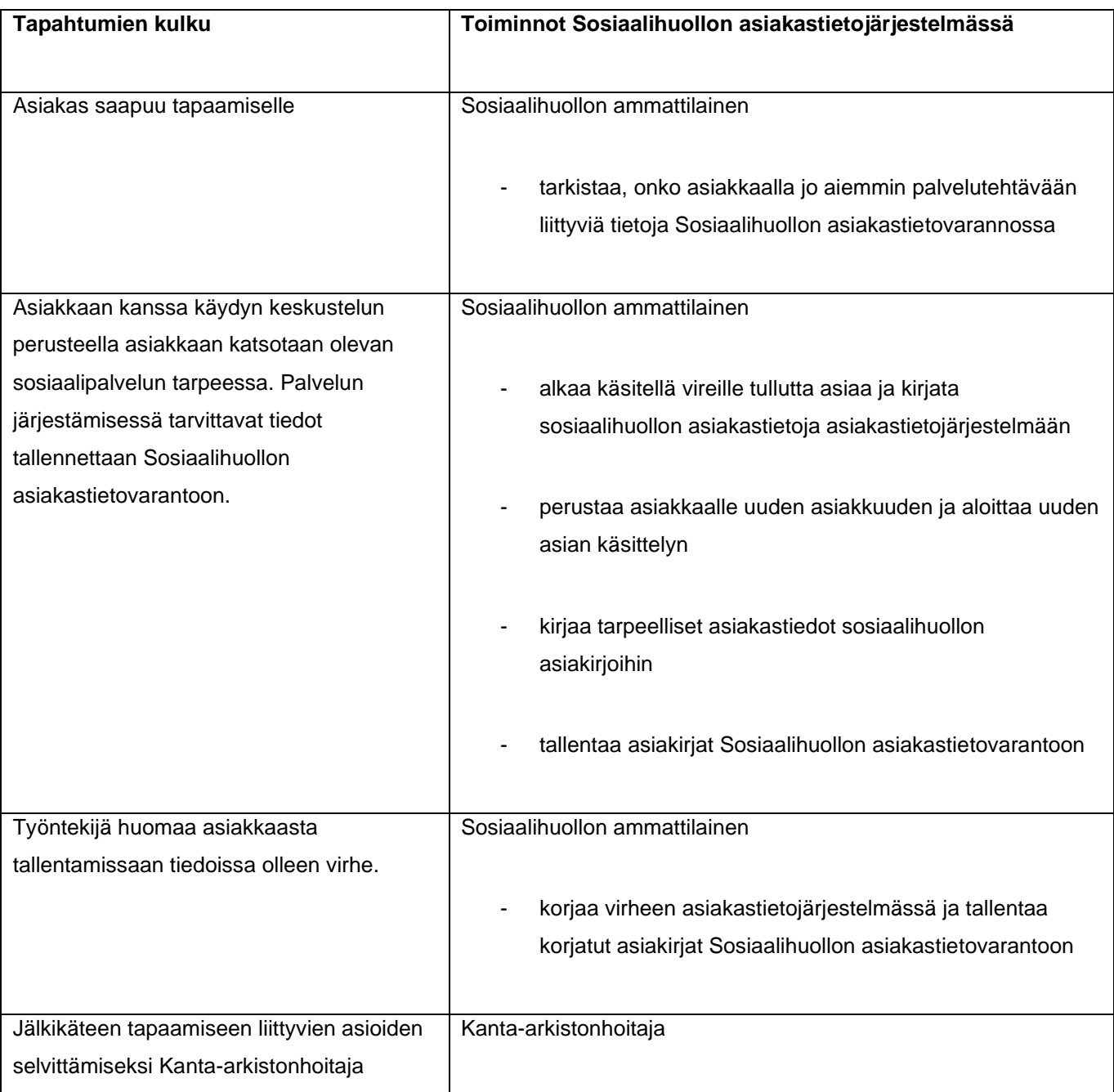

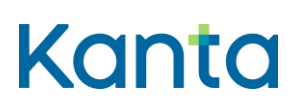

**Ohje ja testitapaus** 5 (5) Sosiaalihuollon asiakastietovaranto 3.7.2024

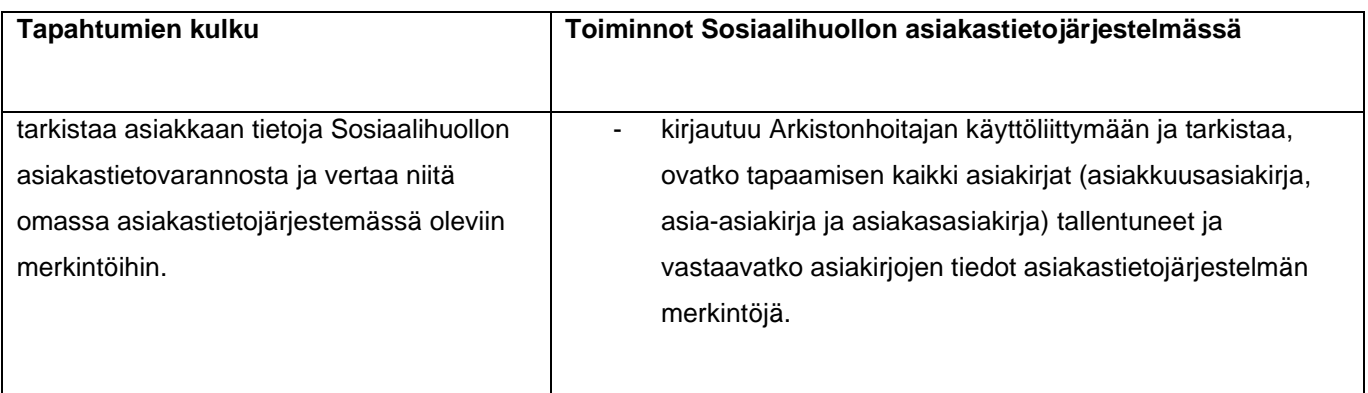